# <span id="page-0-0"></span>The LATEX metalogox package

v1.03 — 2024/01/19

© 2019, 2023–2024 Brian Dunn <https://github.com/bdtc/metalogox>

Automatically adjusts the TEX logo and related, depending on the font.

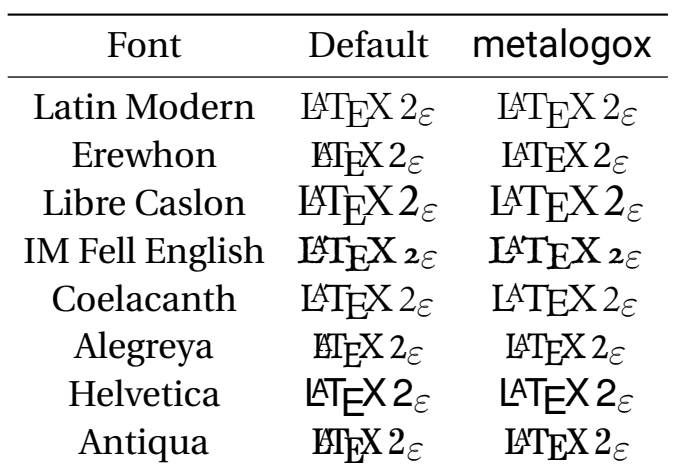

#### **Abstract**

The metalogox package extends the metalogo package to automatically adjust the appearance of the logos TEX, LATEX, LATEX  $2\varepsilon$ , XHATEX, and LuaLATEX, depending on the font detected or the option given to metalogox.

Most of the serif and sans fonts listed at The LA[TEX Font Catalogue](https://tug.org/FontCatalogue/) are supported.

# **Contents**

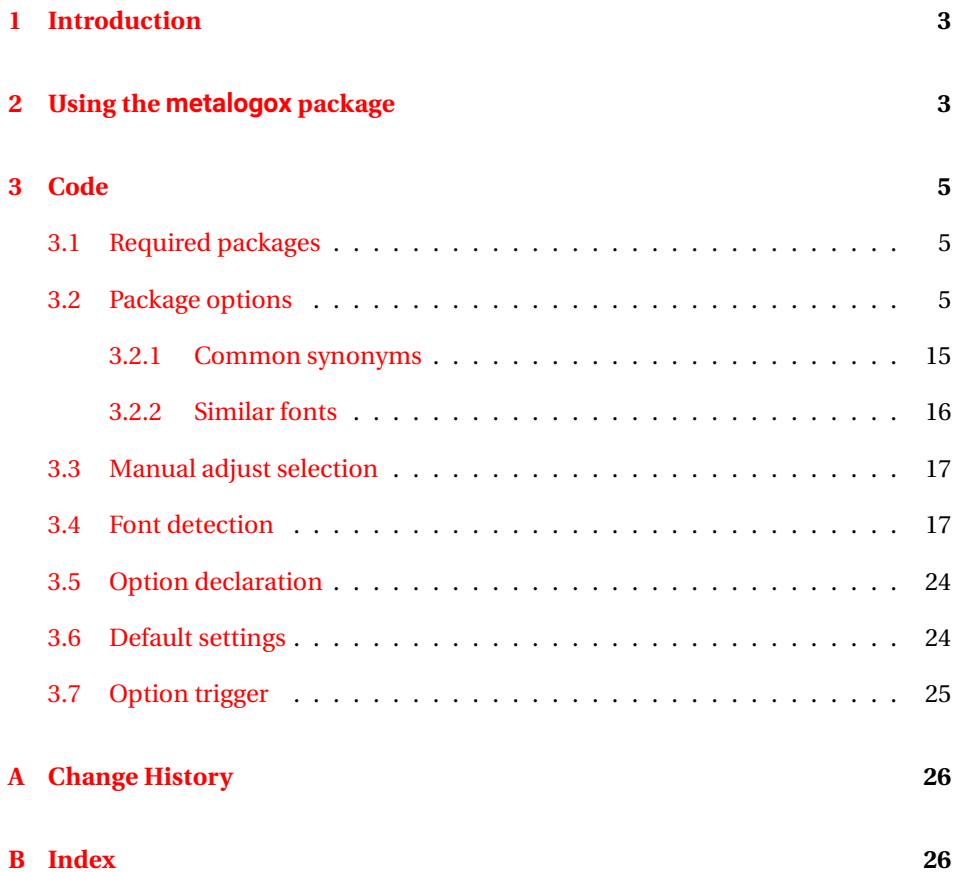

# <span id="page-2-0"></span>**1 Introduction**

The rendering of the logos TEX, LATEX, LATEX  $2_\varepsilon$ , XHLATEX, XHTEX, and LuaLATEX depends on the font, and in some cases the appearance of these logos may be improved with some minor adjustments of the positions of each of the elements. The metalogo package, by ANDREW GILBERT MOSCHOU, allows the user to specify these adjustments, but it is left to the user to determine the values to use. The correct value may depend on the font size, but in most cases predefined settings may be used.

The metalogox package assigns these settings for metalogo. The default is for LATIN MODERN and similar. IF the font in use is supported by metalogox, settings for that font are automatically assigned, overriding the LATIN MODERN default. If the user specifies a package option, its settings override the default and also anything set by font detection.

# <span id="page-2-4"></span><span id="page-2-1"></span>**2 Using the metalogox package**

metalogox (*Pkg*) In most cases, it is sufficient to simply load the metalogox package after the fonts have been selected:

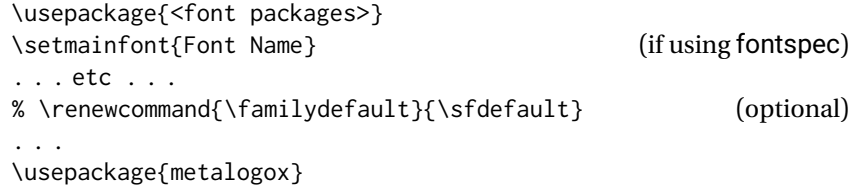

Many fonts are supported by metalogox, and if one of these is in use then the appropriate settings are assigned automatically, according to the default text body font: LATEX 2ε

options If several font packages are used, or a font is not recognized, it may be necessary to specify a metalogox package option, which overrides the font detection:

\usepackage[baskerville]{metalogox}

\adjustlogos {⟨*package option*⟩}

<span id="page-2-2"></span>\adjustlogos may be used to adjust the logos for an unknown font. The mandatory argument is the same as the package options. This is a local change, and may be adjusted as needed.

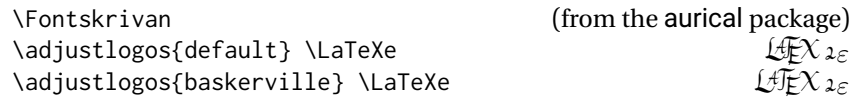

\autoadjustlogos \autoadjustlogos may be used to make local changes according to the current font:

<span id="page-2-3"></span>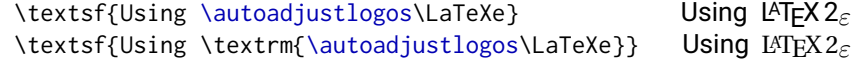

\autoadjustlogos\* The starred form, \autoadjustlogos\*, is used by metalogox at the beginning of the document to set according to the default text body font.

#### <span id="page-3-0"></span>**Notes:**

- metalogox option names may be found in the following pages, or in the index.
- metalogox options are always lowercase, even if a related package name may have uppercase letters.
- Many options, such as times, are used to cover an entire category of related fonts.
- Other options, such as baskerville, may be used for unrelated fonts which just happen to work well with the same logo settings.
- For some fonts, X<sub>H</sub>M<sub>TE</sub>X renders the reversed E in the X<sub>H</sub>M<sub>TE</sub>X logo differently than pdfLATFX and LuaLATFX.
- There are sometimes differences between the TYPE1 and the OTF/TTF fonts.
- PDF display software may not render logos well on the screen at small display sizes. Zoom in to judge the quality of the logos.
- The metalogox parameters were set according to the design preferences of the author of the metalogo package. Some may disagree with the design choices which were made, but the results are probably better than the defaults, and the user may take control using the metalogo package directly.
- Since the same settings are usually shared by many fonts, some logos may not be perfect.
- If a font is not known by metalogox then a warning is issued, and a few common options are recommended.
- Unknown font? Please contact the author of metalogox if an unknown font is found, especially if it is a common font, as sometimes the font family names are changed. See the contact link on the title page of this document.

# <span id="page-4-0"></span>**3 Code**

# <span id="page-4-1"></span>**3.1 Required packages**

```
1 \RequirePackage{metalogo}
2
3 \RequirePackage{xparse}
4
5 \RequirePackage{etoolbox}
```
# <span id="page-4-2"></span>**3.2 Package options**

Each of the following is a macro which is activated by passing the option of the same name to metalogox, or by calling \adjustlogos.

For example, either of the following sets the default metalogo logo adjustments:

```
\usepackage[default]{metalogox}
    - or -\adjustlogos{default}
```
default (*Opt*) The LAT<sub>E</sub>X and metalogo default settings.

```
6 \newcommand*{\MLX@default}{%
7 \setlogokern{Te}{-0.1667em}%
8 \setlogokern{eX}{-0.125em}%
9 \setlogokern{La}{-.36em}%
10 \setlogokern{aT}{-.15em}%
11 \setlogokern{Xe}{-.125em}%
12 \setlogokern{eT}{-.1667em}%
13 \setlogokern{eL}{-.125em}%
14 \setlogodrop{0.5ex}%
15 }
```
accanthis (*Opt*)

<span id="page-4-3"></span>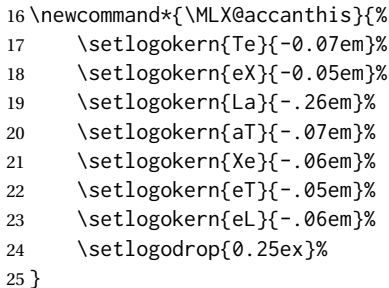

alegreya (*Opt*)

<span id="page-4-4"></span>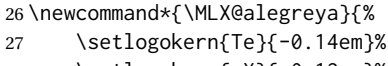

<span id="page-5-3"></span><span id="page-5-2"></span><span id="page-5-1"></span><span id="page-5-0"></span>29 \setlogokern{La}{-.23em}% \setlogokern{aT}{-.07em}% \setlogokern{Xe}{-.06em}% \setlogokern{eT}{-.10em}% \setlogokern{eL}{-.12em}% \setlogodrop{0.36ex}% } algolrevived (*Opt* ) \newcommand\*{\MLX@algolrevived}{% \setlogokern{Te}{-0.17em}% \setlogokern{eX}{-0.17em}% \setlogokern{La}{-.40em}% \setlogokern{aT}{-.06em}% \setlogokern{Xe}{-.18em}% \setlogokern{eT}{-.18em}% \setlogokern{eL}{-.12em}% \setlogodrop{0.28ex}% } antpolt (*Opt* ) \newcommand\*{\MLX@antpolt}{% \setlogokern{Te}{-0.09em}% \setlogokern{eX}{-0.08em}% \setlogokern{La}{-.33em}% \setlogokern{aT}{-.07em}% \setlogokern{Xe}{-.07em}% \setlogokern{eT}{-.10em}% \setlogokern{eL}{-.06em}% \setlogodrop{0.36ex}% } avantgarde (*Opt* ) \newcommand\*{\MLX@avantgarde}{% \setlogokern{Te}{-0.10em}% \setlogokern{eX}{-0.04em}% \setlogokern{La}{-.26em}% \setlogokern{aT}{-.10em}% \setlogokern{Xe}{-.04em}% \setlogokern{eT}{-.10em}% \setlogokern{eL}{-.02em}% \setlogodrop{0.40ex}% } baskerville (*Opt* ) \newcommand\*{\MLX@baskerville}{% \setlogokern{Te}{-0.07em}% \setlogokern{eX}{-0.05em}% \setlogokern{La}{-.26em}%

<span id="page-6-0"></span>70 \setlogokern{aT}{-.07em}%

<span id="page-6-3"></span><span id="page-6-2"></span><span id="page-6-1"></span>71 \setlogokern{Xe}{-.06em}% 72 \setlogokern{eT}{-.07em}% 73 \setlogokern{eL}{-.06em}% 74 \setlogodrop{0.36ex}% 75 } berenis (*Opt* ) 76 \newcommand\*{\MLX@berenis}{% 77 \setlogokern{Te}{-0.07em}% 78 \setlogokern{eX}{-0.05em}% 79 \setlogokern{La}{-.23em}% 80 \setlogokern{aT}{-.07em}% 81 \setlogokern{Xe}{-.06em}% 82 \setlogokern{eT}{-.10em}% 83 \setlogokern{eL}{-.02em}% 84 \setlogodrop{0.58ex}% 85 } bodoni (*Opt* ) Also see librebodoni . 86 \newcommand\*{\MLX@bodoni}{% 87 \setlogokern{Te}{-0.11em}% 88 \setlogokern{eX}{-0.05em}% 89 \setlogokern{La}{-.26em}% 90 \setlogokern{aT}{-.07em}% 91 \setlogokern{Xe}{-.06em}% 92 \setlogokern{eT}{-.10em}% 93 \setlogokern{eL}{-.10em}% 94 \setlogodrop{0.37ex}% 95 } boisik (*Opt* ) 96 \newcommand\*{\MLX@boisik}{% 97 \setlogokern{Te}{-0.09em}% 98 \setlogokern{eX}{-0.07em}% 99 \setlogokern{La}{-.35em}% 100 \setlogokern{aT}{-.07em}% 101 \setlogokern{Xe}{-.07em}% 102 \setlogokern{eT}{-.10em}% 103 \setlogokern{eL}{-.06em}% 104 \setlogodrop{0.55ex}% 105 } bookman (*Opt* ) 106 \newcommand\*{\MLX@bookman}{% 107 \setlogokern{Te}{-0.03em}% 108 \setlogokern{eX}{-0.035em}% 109 \setlogokern{La}{-.25em}% 110 \setlogokern{aT}{-.00em}%

<span id="page-7-2"></span><span id="page-7-0"></span>111 \setlogokern{Xe}{-.030em}%

<span id="page-7-3"></span><span id="page-7-1"></span>112 \setlogokern{eT}{-.02em}% 113 \setlogokern{eL}{-.06em}% 114 \setlogodrop{0.36ex}% 115 } charter (*Opt* ) 116 \newcommand\*{\MLX@charter}{% 117 \setlogokern{Te}{-0.10em}% 118 \setlogokern{eX}{-0.07em}% 119 \setlogokern{La}{-.24em}% 120 \setlogokern{aT}{-.06em}% 121 \setlogokern{Xe}{-.07em}% 122 \setlogokern{eT}{-.10em}% 123 \setlogokern{eL}{-.06em}% 124 \setlogodrop{0.28ex}% 125 } crimson (*Opt* ) 126 \newcommand\*{\MLX@crimson}{% 127 \setlogokern{Te}{-0.05em}% 128 \setlogokern{eX}{-0.05em}% 129 \setlogokern{La}{-.23em}% 130 \setlogokern{aT}{-.07em}% 131 \setlogokern{Xe}{-.06em}% 132 \setlogokern{eT}{-.05em}% 133 \setlogokern{eL}{-.06em}% 134 \setlogodrop{0.36ex}% 135 } coelacanth (*Opt* ) 136 \newcommand\*{\MLX@coelacanth}{% 137 \setlogokern{Te}{-0.09em}% 138 \setlogokern{eX}{-0.05em}% 139 \setlogokern{La}{-.26em}% 140 \setlogokern{aT}{-.07em}% 141 \setlogokern{Xe}{-.06em}% 142 \setlogokern{eT}{-.10em}% 143 \setlogokern{eL}{-.06em}% 144 \setlogodrop{0.32ex}% 145 } didot (*Opt* ) 146 \newcommand\*{\MLX@didot}{% 147 \setlogokern{Te}{-0.11em}% 148 \setlogokern{eX}{-0.09em}% 149 \setlogokern{La}{-.34em}% 150 \setlogokern{aT}{-.11em}% 151 \setlogokern{Xe}{-.06em}%

```
152 \setlogokern{eT}{-.12em}%
153 \setlogokern{eL}{-.09em}%
154 \setlogodrop{0.44ex}%
155
}
```
# droidserif (*Opt* )

<span id="page-8-1"></span>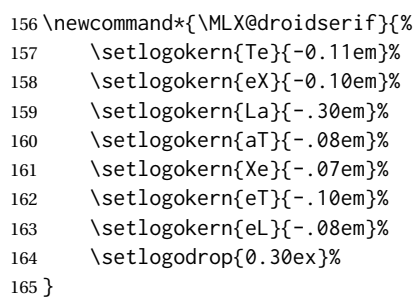

# droidsans (*Opt* )

<span id="page-8-0"></span>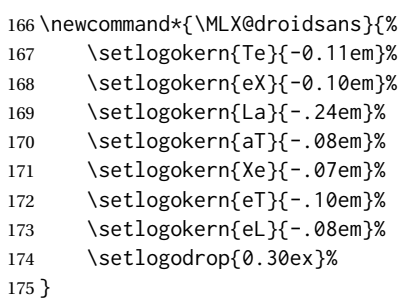

# gentium (*Opt* )

<span id="page-8-2"></span>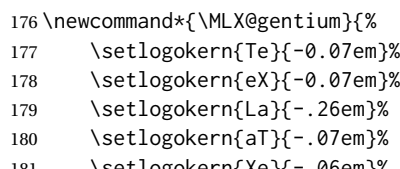

```
181 \setlogokern{Xe}{-.06em}%
182 \setlogokern{eT}{-.06em}%
183 \setlogokern{eL}{-.06em}%
184 \setlogodrop{0.24ex}%
185
}
```
# helvetica (*Opt* )

<span id="page-8-3"></span>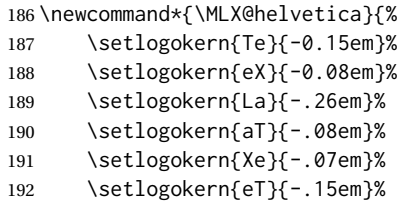

```
193 \setlogokern{eL}{-.04em}%
194 \setlogodrop{0.40ex}%
195 }
```
#### kerkis (*Opt*)

<span id="page-9-0"></span>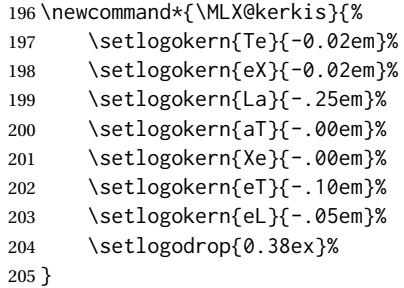

#### kpfonts (*Opt*)

<span id="page-9-1"></span>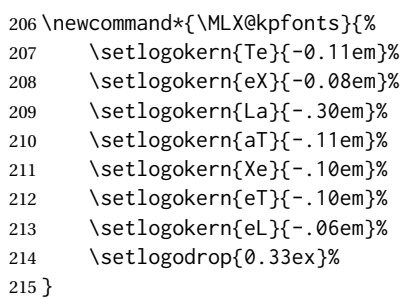

libertine (*Opt*) Also see libertinus, below.

```
216 \newcommand*{\MLX@libertine}{%
217 \setlogokern{Te}{-0.05em}%
218 \setlogokern{eX}{-0.06em}%
219 \setlogokern{La}{-.25em}%
220 \setlogokern{aT}{-.05em}%
221 \setlogokern{Xe}{-.05em}%
222 \setlogokern{eT}{-.05em}%
223 \setlogokern{eL}{-.02em}%
224 \setlogodrop{0.32ex}%
225 }
```
libertinus (*Opt*) There is a difference in the raised 'A' vs. libertine.

<span id="page-9-3"></span>\newcommand\*{\MLX@libertinus}{%

 \setlogokern{Te}{-0.05em}% 228 \setlogokern{eX}{-0.06em}% 229 \setlogokern{La}{-.28em}% \setlogokern{aT}{-.05em}% 231 \setlogokern{Xe}{-.05em}% 232 \setlogokern{eT}{-.05em}% 233 \setlogokern{eL}{-.02em}%

<span id="page-10-1"></span><span id="page-10-0"></span>234 \setlogodrop{0.32ex}% 235 } librebodoni (*Opt* ) Specific to LibreBodoni only. 236 \newcommand\*{\MLX@librebodoni}{% 237 \setlogokern{Te}{-0.07em}% 238 \setlogokern{eX}{-0.05em}% 239 \setlogokern{La}{-.26em}% 240 \setlogokern{aT}{-.07em}% 241 \setlogokern{Xe}{-.06em}% 242 \setlogokern{eT}{-.10em}% 243 \setlogokern{eL}{-.02em}% 244 \setlogodrop{0.49ex}% 245 } lmodern (*Opt* ) 246 \newcommand\*{\MLX@lmodern}{% 247 \setlogokern{Te}{-0.10em}% 248 \setlogokern{eX}{-0.06em}% 249 \setlogokern{La}{-.33em}% 250 \setlogokern{aT}{-.15em}% 251 \setlogokern{Xe}{-.07em}% 252 \setlogokern{eT}{-.10em}% 253 \setlogokern{eL}{-.08em}% 254 \setlogodrop{0.52ex}% 255 } lmodernsans (*Opt* ) 256 \newcommand\*{\MLX@lmodernsans}{% 257 \setlogokern{Te}{-0.20em}% 258 \setlogokern{eX}{-0.06em}% 259 \setlogokern{La}{-.29em}% 260 \setlogokern{aT}{-.12em}% 261 \setlogokern{Xe}{-.07em}% 262 \setlogokern{eT}{-.20em}% 263 \setlogokern{eL}{-.08em}% 264 \setlogodrop{0.45ex}% 265 } merriweather (*Opt* ) 266 \newcommand\*{\MLX@merriweather}{% 267 \setlogokern{Te}{-0.09em}% 268 \setlogokern{eX}{-0.09em}%

- <span id="page-10-3"></span><span id="page-10-2"></span>269 \setlogokern{La}{-.26em}% 270 \setlogokern{aT}{-.07em}% 271 \setlogokern{Xe}{-.06em}% 272 \setlogokern{eT}{-.10em}%
- 273 \setlogokern{eL}{-.06em}%
- 274 \setlogodrop{0.32ex}%

}

newcent (*Opt* )

<span id="page-11-0"></span>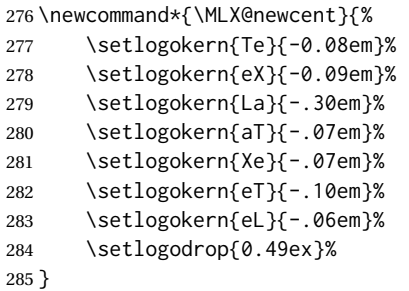

# noto (*Opt* )

<span id="page-11-1"></span>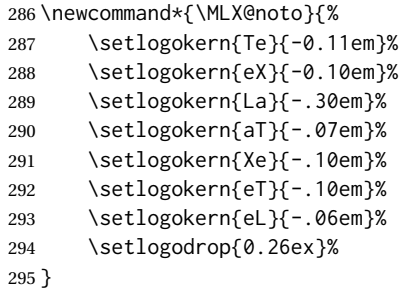

# palatino (*Opt* )

<span id="page-11-2"></span>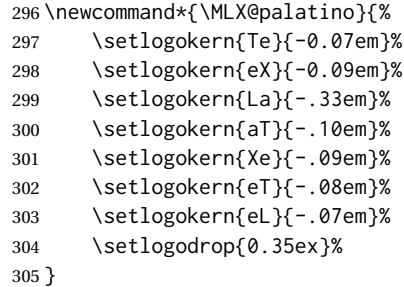

pandora (*Opt* )

<span id="page-11-3"></span>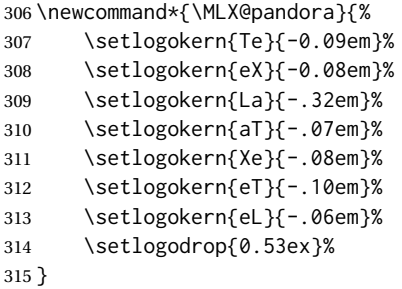

```
paratype (Opt)
               316 \newcommand*{\MLX@paratype}{%
               317 \setlogokern{Te}{-0.07em}%
               318 \setlogokern{eX}{-0.10em}%
               319 \setlogokern{La}{-.26em}%
               320 \setlogokern{aT}{-.07em}%
               321 \setlogokern{Xe}{-.06em}%
               322 \setlogokern{eT}{-.10em}%
               323 \setlogokern{eL}{-.06em}%
               324 \setlogodrop{0.34ex}%
               325 }
plexserif (Opt)
               326 \newcommand*{\MLX@plexserif}{%
               327 \setlogokern{Te}{-0.1667em}%
               328 \setlogokern{eX}{-0.125em}%
               329 \setlogokern{La}{-.30em}%
               330 \setlogokern{aT}{-.10em}%
               331 \setlogokern{Xe}{-.125em}%
               332 \setlogokern{eT}{-.16em}%
               333 \setlogokern{eL}{-.10em}%
               334 \setlogodrop{0.5ex}%
```

```
335 }
```
plexsans (*Opt*)

<span id="page-12-1"></span>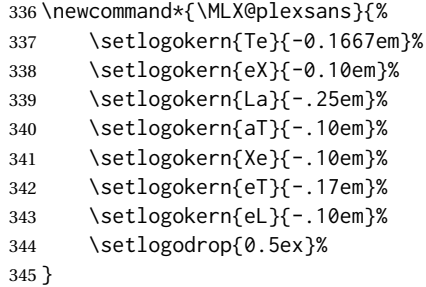

quattrocento (*Opt*) Compromises must be made here. It appears that the height of 1ex is incorrect for serif with XHATEX, LuaLATEX.

> <span id="page-12-3"></span> \newcommand\*{\MLX@quattrocento}{% \setlogokern{Te}{-0.09em}% \setlogokern{eX}{-0.05em}% 349 \setlogokern{La}{-.26em}% \setlogokern{aT}{-.07em}% \setlogokern{Xe}{-.06em}% \setlogokern{eT}{-.10em}% \setlogokern{eL}{-.06em}% \setlogodrop{.4ex}% }

```
sourceserifpro
(Opt
)
                    356 \newcommand*{\MLX@sourceserifpro}{%
                    357 \setlogokern{Te}{-0.12em}%
                   358 \setlogokern{eX}{-0.09em}%
                   359 \setlogokern{La}{-.29em}%
                    360 \setlogokern{aT}{-.07em}%
                    361 \setlogokern{Xe}{-.09em}%
                    362 \setlogokern{eT}{-.10em}%
                    363 \setlogokern{eL}{-.09em}%
                    364 \setlogodrop{0.30ex}%
                    365
}
sourcesanspro
(Opt
)
                    366 \newcommand*{\MLX@sourcesanspro}{%
                   367 \setlogokern{Te}{-0.12em}%
                   368 \setlogokern{eX}{-0.09em}%
                   369 \setlogokern{La}{-.22em}%
                   370 \setlogokern{aT}{-.07em}%
                   371 \setlogokern{Xe}{-.09em}%
                    372 \setlogokern{eT}{-.10em}%
                   373 \setlogokern{eL}{-.09em}%
                    374 \setlogodrop{0.30ex}%
                    375
}
        times
(Opt
)
                    376 \newcommand*{\MLX@times}{%
                   377 \setlogokern{Te}{-0.06em}%
                   378 \setlogokern{eX}{-0.05em}%
                   379 \setlogokern{La}{-.28em}%
                    380 \setlogokern{aT}{-.07em}%
                    381 \setlogokern{Xe}{-.06em}%
                    382 \setlogokern{eT}{-.06em}%
                    383 \setlogokern{eL}{-.02em}%
                    384 \setlogodrop{0.34ex}%
                    385
}
       utopia
(Opt
)
                    386 \newcommand*{\MLX@utopia}{%
                   387 \setlogokern{Te}{-.08em}%
                   388 \setlogokern{eX}{-0.04em}%
                   389 \setlogokern{La}{-.21em}%
                    390 \setlogokern{aT}{-.10em}%
                    391 \setlogokern{Xe}{-.02em}%
                    392 \setlogokern{eT}{-.10em}%
                    393 \setlogokern{eL}{-.06em}%
                    394 \setlogodrop{0.30ex}%
                    395
}
     venturis
(Opt
)
```
<span id="page-14-5"></span><span id="page-14-4"></span>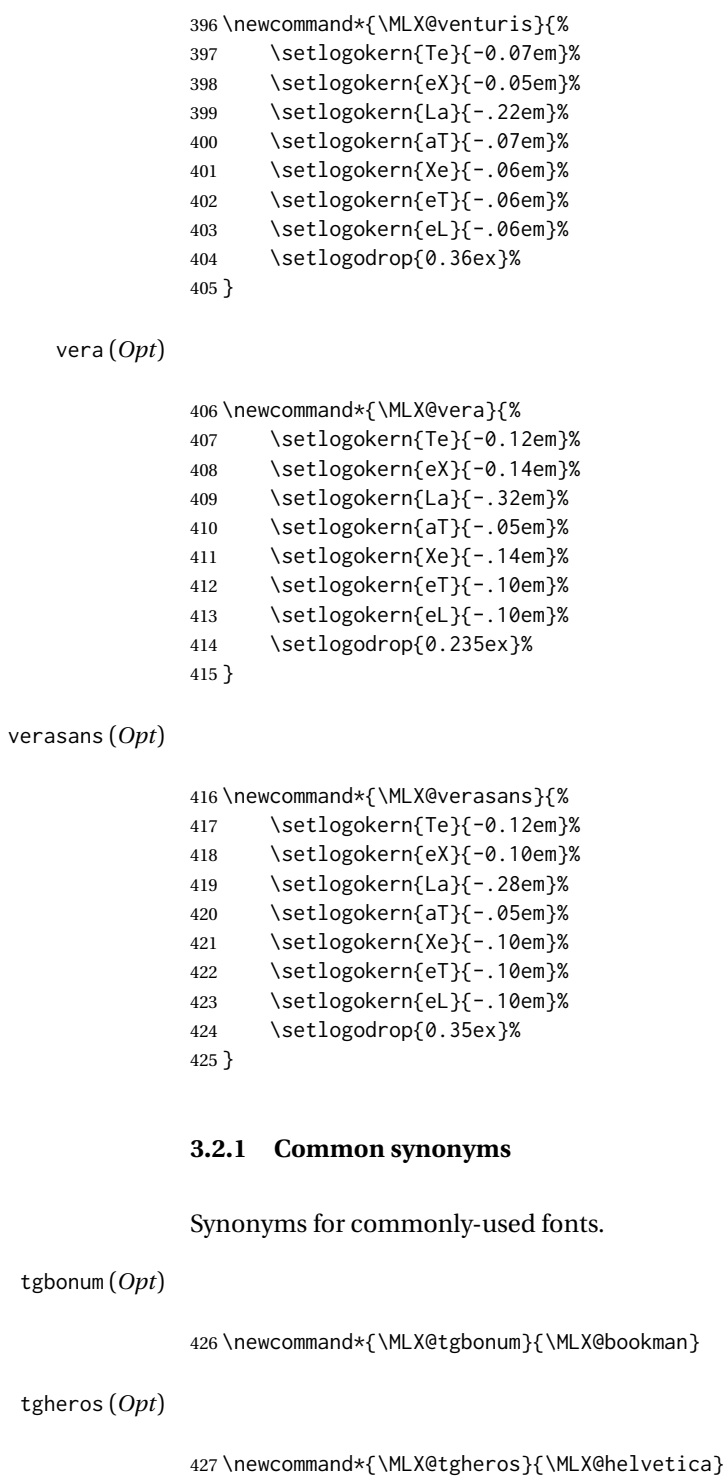

<span id="page-14-0"></span>tgpagella (*Opt*)

<span id="page-14-3"></span><span id="page-14-2"></span><span id="page-14-1"></span>\newcommand\*{\MLX@tgpagella}{\MLX@palatino}

#### tgschola (*Opt*)

<span id="page-15-12"></span><span id="page-15-11"></span>429 \newcommand\*{\MLX@tgschola}{\MLX@newcent}

tgtermes (*Opt*)

430 \newcommand\*{\MLX@tgtermes}{\MLX@times}

# <span id="page-15-0"></span>**3.2.2 Similar fonts**

<span id="page-15-1"></span>The following work well enough that a separate definition is probably not necessary.

#### antiqua (*Opt*)

<span id="page-15-2"></span>431 \newcommand\*{\MLX@antiqua}{\MLX@baskerville}

anttor (*Opt*)

<span id="page-15-3"></span>432 \newcommand\*{\MLX@anttor}{\MLX@antpolt}

#### artemisia (*Opt*)

<span id="page-15-4"></span>433 \newcommand\*{\MLX@artemisia}{\MLX@baskerville}

caladea (*Opt*)

<span id="page-15-5"></span>434 \newcommand\*{\MLX@caladea}{\MLX@baskerville}

# caslon (*Opt*)

<span id="page-15-6"></span>435 \newcommand\*{\MLX@caslon}{\MLX@baskerville}

# cochineal (*Opt*)

<span id="page-15-7"></span>436 \newcommand\*{\MLX@cochineal}{\MLX@baskerville}

concmath (*Opt*)

<span id="page-15-8"></span>437 \newcommand\*{\MLX@concmath}{\MLX@lmodern}

#### drm (*Opt*)

<span id="page-15-9"></span>438 \newcommand\*{\MLX@drm}{\MLX@lmodern}

#### garamond (*Opt*)

<span id="page-15-10"></span>439 \newcommand\*{\MLX@garamond}{\MLX@baskerville}

imfellenglish (*Opt*)

440 \newcommand\*{\MLX@imfellenglish}{\MLX@baskerville}

literat (*Opt*)

<span id="page-16-7"></span><span id="page-16-5"></span><span id="page-16-2"></span>\newcommand\*{\MLX@literat}{\MLX@baskerville}

roboto (*Opt*)

<span id="page-16-8"></span>\newcommand\*{\MLX@roboto}{\MLX@pandora}

romande (*Opt*)

\newcommand\*{\MLX@romande}{\MLX@baskerville}

# <span id="page-16-0"></span>**3.3 Manual adjust selection**

```
\adjustlogos {⟨package option⟩}
```
If the given option matches a predefined \MLX@... macro, use it.

```
444 \newcommand*{\adjustlogos}[1]{%
445 \ifcsdef{MLX@#1}{%
446 \PackageInfo{metalogox}{Setting #1}%
447 \csuse{MLX@#1}%
448 }{%
449 \PackageError{metalogox}{Unknown setting #1}%
450 {See the metalogox documentation for a list of options.}%
451 }%
452 }
```
# <span id="page-16-1"></span>**3.4 Font detection**

MLX@@foundfont (*bool*) Found the font?

<span id="page-16-4"></span>\newbool{MLX@@foundfont}

<span id="page-16-6"></span>\MLX@@detectvariant {⟨*1: family*⟩} {⟨*2: variant*⟩} {⟨*3: name*⟩} {⟨*4: setting*⟩}

If the font variant matches, adjust accordingly.

(The doubled @ is to distinguish this from a valid metalogox option.)

```
454 \newcommand*{\MLX@@detectvariant}[4]{%
455 \ifdefstring{\MLX@@thisfont}{#1#2}{%
456 \booltrue{MLX@@foundfont}%
457 \PackageInfo{metalogox}{Detected #1#2, #3. Using #4}%
458 \adjustlogos{#4}%
459 }{}%
460 }
```
<span id="page-17-2"></span>\MLX@@detectone {⟨*1: family*⟩} {⟨*2: name*⟩} {⟨*3: setting*⟩}

<span id="page-17-0"></span>Tests variants. If a font family and variant matches, select the metalogox option.

(The doubled @ is to distinguish this from a valid metalogox option.)

```
461 \NewDocumentCommand{\MLX@@detectone}{m m m}{%
462 \MLX@@detectvariant{#1}{}{#2}{#3}%
463 \MLX@@detectvariant{#1}{-TLF}{#2}{#3}%
464 \MLX@@detectvariant{#1}{-LF}{#2}{#3}%
465 \MLX@@detectvariant{#1}{-OsF}{#2}{#3}%
466 \MLX@@detectvariant{#1}{-TOsF}{#2}{#3}%
467 \MLX@@detectvariant{#1}{Condensed-TLF}{#2}{#3}%
468 \MLX@@detectvariant{#1}{Condensed-LF}{#2}{#3}%
469 \MLX@@detectvariant{#1}{Condensed-OsF}{#2}{#3}%
470 \MLX@@detectvariant{#1}{Condensed-TOsF}{#2}{#3}%
471 \MLX@@detectvariant{#1}{(0)}{#2}{#3}%
472 \MLX@@detectvariant{#1}{(1)}{#2}{#3}%
473 }
```
<span id="page-17-1"></span>\autoadjustlogos \*

Search a list of fonts and variants, looking for a match with the current one.

\NewDocumentCommand{\autoadjustlogos}{s}{%

Not yet discovered the font:

\boolfalse{MLX@@foundfont}%

If starred, use the text body font, else use the local font:

```
476 \IfBooleanTF{#1}{%
477 \edef\MLX@@thisfont{\familydefault}%
478 }{%
479 \edef\MLX@@thisfont{\f@family}%
480 }%
```
Announce the desired font:

\PackageInfo{metalogox}{Searching for \MLX@@thisfont}%

Default if nothing is found:

\adjustlogos{lmodern}%

Seach a list of possibilities:

```
483 \MLX@@detectone{AccanthisADFStdNoThree}{accanthis}{accanthis}%
484 \MLX@@detectone{AccanthisADFStdNo3}{accanthis}{accanthis}%
485 \MLX@@detectone{Alegreya}{Alegreya}{alegreya}%
486 \MLX@@detectone{AlegreyaSans}{AlegreyaSans}{alegreya}%
```

```
487 \MLX@@detectone{AlgolRevived}{algolrevived}{algolrevived}%
488 \MLX@@detectone{uaq}{antiqua}{baskerville}%
489 \MLX@@detectone{antp}{antpolt}{antpolt}%
490 \MLX@@detectone{AntykwaPoltawskiego}{antpolt}{antpolt}%
491 \MLX@@detectone{antt}{anttor}{antpolt}%%
492 \MLX@@detectone{AntykwaTorunska}{anttor}{antpolt}%
493 \MLX@@detectone{ArchivZero-OsF}{Archiv0}{helvetica}%
494 \MLX@@detectone{Archiv0(0)}{Archiv0}{helvetica}%
495 \MLX@@detectone{fav}{arev}{vera}%
496 \MLX@@detectone{Arimo}{Arimo}{helvetica}%
497 \MLX@@detectone{atkinsn-LF}{Atkinson Hyperlegible}{helvetica}%
498 \MLX@@detectone{AtkinsonHyperlegible(0)}{Atkinson Hyperlegible}{helvetica}%
499 \MLX@@detectone{pag}{Avant Garde}{avantgarde}%
500 \MLX@@detectone{qag}{tgadventor}{avantgarde}%
501 \MLX@@detectone{ybv}{baskervald}{baskerville}%
502 \MLX@@detectone{ybvw}{baskervald}{baskerville}%
503 \MLX@@detectone{Baskervaldx}{Baskervaldx}{baskerville}%
504 \MLX@@detectone{BaskervilleF}{baskervillef}{baskerville}%
505 \MLX@@detectone{fve}{beraserif}{vera}%
506 \MLX@@detectone{fvs}{berasans}{verasans}%
507 \MLX@@detectone{ybd}{berenis}{berenis}%
508 \MLX@@detectone{ybd2}{berenis}{berenis}%
509 \MLX@@detectone{ybd2j}{berenis}{berenis}%
510 \MLX@@detectone{ybdj}{berenis}{berenis}%
511 \MLX@@detectone{BerenisADFPro}{berenis}{berenis}%
512 \MLX@@detectone{LinuxBiolinumT}{biolinum}{helvetica}%
513 \MLX@@detectone{Cabin}{Cabin}{helvetica}%
514 \MLX@@detectone{CabinCondensed}{CabinCondensed}{helvetica}%
515 \MLX@@detectone{Caladea}{caladea}{baskerville}%
516 \MLX@@detectone{cantarell}{cantarell}{helvetica}%
517 \MLX@@detectone{Crlt}{Carlito}{crimson}%
518 \MLX@@detectone{Carlito}{Carlito}{crimson}%
519 \MLX@@detectone{charssil}{CharisSIL}{times}%
520 \MLX@@detectone{CharisSIL}{CharisSIL}{times}%
521 \MLX@@detectone{mdbch}{mdbch - Math Design Bitstream Charter}{charter}%
522 \MLX@@detectone{Chivo}{Chivo}{helvetica}%
523 \MLX@@detectone{ClearSans}{Clear Sans}{helvetica}%
524 \MLX@@detectone{Cochineal}{cochineal}{baskerville}%
525 \MLX@@detectone{Coelacanth}{coelacanth}{coelacanth}%
526 \MLX@@detectone{comfortaa}{comfortaa}{avantgarde}%
527 \MLX@@detectone{ComicNeue}{comicneue}{avantgarde}%
528 \MLX@@detectone{cmbr}{Computer Modern Bright}{lmodern}%
529 \MLX@@detectone{lcmss}{Computer Modern Sans Quote}{lmodern}%
530 \MLX@@detectone{cmr}{Computer Modern Roman}{lmodern}%
531 \MLX@@detectone{cmss}{Computer Modern Sans}{lmodernsans}%
532 \MLX@@detectone{ccr}{concmath}{lmodern}%
533 \MLX@@detectone{CormorantGaramond}{CormorantGaramond}{garamond}%
534 \MLX@@detectone{Crimson}{crimson}{crimson}%
535 \MLX@@detectone{CrimsonPro}{CrimsonPro}{crimson}%
536 \MLX@@detectone{cpr}{Cuprum}{utopia}%
537 \MLX@@detectone{Cuprum(0)}{Cuprum}{utopia}%
538 \MLX@@detectone{cyklop}{Cyklop}{lmodern}%
539 \MLX@@detectone{DejaVuSerif}{DejaVuSerif}{vera}%
540 \MLX@@detectone{DejaVuSerifCondensed}{DejaVuSerif Condensed}{vera}%
```

```
541 \MLX@@detectone{DejaVuSans}{DejaVuSans}{verasans}%
542 \MLX@@detectone{drm}{DRM}{lmodern}%
543 \MLX@@detectone{droidserif}{Droid Serif}{droidserif}%%
544 \MLX@@detectone{droidsans}{Droid Sans}{droidsans}%%
545 \MLX@@detectone{DroidSerif}{Droid Serif}{droidserif}%%
546 \MLX@@detectone{DroidSans}{Droid Sans}{droidsans}%%
547 \MLX@@detectone{EBGaramond}{EB Garamond}{garamond}%
548 \MLX@@detectone{EBGaramond12}{EB Garamond}{garamond}%
549 \MLX@@detectone{Eczar(0)}{Eczar}{times}%
550 \MLX@@detectone{erewhon}{erewhon}{utopia}%
551 \MLX@@detectone{Erewhon-Regular}{erewhon}{utopia}%
552\MLX@@detectone{fbb}{fbb}{baskerville}%
553 \MLX@@detectone{FiraSans}{Fira Sans}{helvetica}%
554 \MLX@@detectone{FiraSansBook}{Fira Sans}{helvetica}%
555 \MLX@@detectone{FiraSansThin}{Fira Sans}{helvetica}%
556 \MLX@@detectone{FiraSansLight}{Fira Sans}{helvetica}%
557 \MLX@@detectone{FiraSansExtraLight}{Fira Sans}{helvetica}%
558 \MLX@@detectone{FiraSansUltraLight}{Fira Sans}{helvetica}%
559 \MLX@@detectone{futs}{fourier}{utopia}%
560 \MLX@@detectone{fnc}{fouriernc}{newcent}%
561 \MLX@@detectone{gentium}{gentium}{gentium}%
562 \MLX@@detectone{GentiumPlus}{gentium}{gentium}%
563 \MLX@@detectone{artemisia}{gfsartemisia}{baskerville}%
564 \MLX@@detectone{GFSArtemisia}{gfsartemisia}{baskerville}%
565 \MLX@@detectone{artemisiaeuler}{gfsartemisia}{baskerville}%
566 \MLX@@detectone{bodoni}{gfsbodoni}{bodoni}%
567 \MLX@@detectone{GFSBodoni}{gfsbodoni}{bodoni}%
568 \MLX@@detectone{udidot}{gfsdidot}{didot}%
569 \MLX@@detectone{FreeSerif}{GNU Freeserif}{times}%
570 \MLX@@detectone{FreeSans}{GNU Freesans}{helvetica}%
571 \MLX@@detectone{neohellenic}{GFS Neohellenic}{helvetica}%
572 \MLX@@detectone{GFSNeohellenic}{GFS Neohellenic}{helvetica}%
573 \MLX@@detectone{Gillius}{Gillius}{avantgarde}%
574 \MLX@@detectone{GilliusADF}{Gillius}{avantgarde}%
575 \MLX@@detectone{GilliusADFCond}{Gillius}{avantgarde}%
576 \MLX@@detectone{GilliusADFNo2}{Gillius}{avantgarde}%
577 \MLX@@detectone{GilliusADFNo2Cond}{Gillius}{avantgarde}%
578 \MLX@@detectone{Go}{Go Sans}{helvetica}%
579 \MLX@@detectone{phv}{helvet}{helvetica}%
580 \MLX@@detectone{Heuristica}{heuristica}{utopia}%
581 \MLX@@detectone{heuristica}{heuristica}{utopia}%
582 \MLX@@detectone{IbarraRealNova-LF}{Ibarra}{times}%
583 \MLX@@detectone{IbarraRealNova(0)}{Ibarra}{times}%
584 \MLX@@detectone{IMFELLEnglish}{imfellEnglish}{baskerville}%
585 \MLX@@detectone{InriaSans}{Inria Sans}{helvetica}%
586 \MLX@@detectone{InriaSerif}{Inria Serif}{baskerville}%
587 \MLX@@detectone{Inter}{Inter}{helvetica}%
588 \MLX@@detectone{iwona}{Iwona}{helvetica}%
589 \MLX@@detectone{Iwona}{Iwona}{helvetica}%
590 \MLX@@detectone{IwonaLight}{Iwona}{helvetica}%
591 \MLX@@detectone{IwonaMedium}{Iwona}{helvetica}%
592 \MLX@@detectone{IwonaHeavy}{Iwona}{helvetica}%
593 \MLX@@detectone{IwonaCond}{Iwona}{helvetica}%
594 \MLX@@detectone{IwonaCondLight}{Iwona}{helvetica}%
```
 \MLX@@detectone{IwonaCondMedium}{Iwona}{helvetica}% \MLX@@detectone{IwonaCondHeavy}{Iwona}{helvetica}% \MLX@@detectone{Junicode}{Junicode}{times}% \MLX@@detectone{mak}{kerkis}{kerkis}% \MLX@@detectone{maksf}{kerkis sans}{kerkis}% \MLX@@detectone{jkp}{kpfonts}{kpfonts}% \MLX@@detectone{jkpf}{kpfonts}{kpfonts}% \MLX@@detectone{jkpfosn}{kpfonts}{kpfonts}% \MLX@@detectone{jkpk}{kpfonts}{kpfonts}% \MLX@@detectone{jkpkf}{kpfonts}{kpfonts}% \MLX@@detectone{jkpkfosn}{kpfonts}{kpfonts}% \MLX@@detectone{jkpkos}{kpfonts}{kpfonts}% \MLX@@detectone{jkpkosn}{kpfonts}{kpfonts}% \MLX@@detectone{jkpkvos}{kpfonts}{kpfonts}% \MLX@@detectone{jkpl}{kpfonts}{kpfonts}% \MLX@@detectone{jkplf}{kpfonts}{kpfonts}% \MLX@@detectone{jkplfosn}{kpfonts}{kpfonts}% \MLX@@detectone{jkplk}{kpfonts}{kpfonts}% \MLX@@detectone{jkplkf}{kpfonts}{kpfonts}% \MLX@@detectone{jkplkfosn}{kpfonts}{kpfonts}% \MLX@@detectone{jkplkos}{kpfonts}{kpfonts}% \MLX@@detectone{jkplkosn}{kpfonts}{kpfonts}% \MLX@@detectone{jkplkvos}{kpfonts}{kpfonts}% \MLX@@detectone{jkplos}{kpfonts}{kpfonts}% \MLX@@detectone{jkplosn}{kpfonts}{kpfonts}% \MLX@@detectone{jkplvos}{kpfonts}{kpfonts}% \MLX@@detectone{jkpos}{kpfonts}{kpfonts}% \MLX@@detectone{jkposn}{kpfonts}{kpfonts}% \MLX@@detectone{jkpss}{kpfonts}{kpfonts}% \MLX@@detectone{jkpssf}{kpfonts}{kpfonts}% \MLX@@detectone{jkpssfosn}{kpfonts}{kpfonts}% \MLX@@detectone{jkpssk}{kpfonts}{kpfonts}% \MLX@@detectone{jkpsskf}{kpfonts}{kpfonts}% \MLX@@detectone{jkpsskfosn}{kpfonts}{kpfonts}% \MLX@@detectone{jkpsskos}{kpfonts}{kpfonts}% \MLX@@detectone{jkpsskosn}{kpfonts}{kpfonts}% \MLX@@detectone{jkpsskvos}{kpfonts}{kpfonts}% \MLX@@detectone{jkpssos}{kpfonts}{kpfonts}% \MLX@@detectone{jkpssosn}{kpfonts}{kpfonts}% \MLX@@detectone{jkpssvos}{kpfonts}{kpfonts}% \MLX@@detectone{jkptt}{kpfonts}{kpfonts}% \MLX@@detectone{jkpttos}{kpfonts}{kpfonts}% \MLX@@detectone{jkpttosn}{kpfonts}{kpfonts}% \MLX@@detectone{jkpttvos}{kpfonts}{kpfonts}% \MLX@@detectone{jkpvos}{kpfonts}{kpfonts}% \MLX@@detectone{jkpx}{kpfonts}{kpfonts}% \MLX@@detectone{jkpxf}{kpfonts}{kpfonts}% \MLX@@detectone{jkpxfosn}{kpfonts}{kpfonts}% \MLX@@detectone{jkpxk}{kpfonts}{kpfonts}% \MLX@@detectone{jkpxkf}{kpfonts}{kpfonts}% \MLX@@detectone{jkpxkfosn}{kpfonts}{kpfonts}% \MLX@@detectone{jkpxkos}{kpfonts}{kpfonts}% \MLX@@detectone{jkpxkosn}{kpfonts}{kpfonts}% \MLX@@detectone{jkpxkvos}{kpfonts}{kpfonts}%

```
649 \MLX@@detectone{jkpxos}{kpfonts}{kpfonts}%
650 \MLX@@detectone{jkpxosn}{kpfonts}{kpfonts}%
651 \MLX@@detectone{jkpxvos}{kpfonts}{kpfonts}%
652 \MLX@@detectone{JosefinSans}{Josefin}{lmodern}%
653 \MLX@@detectone{kurier}{Kurier}{helvetica}%
654 \MLX@@detectone{Kurier}{Kurier}{helvetica}%
655 \MLX@@detectone{KurierLight}{Kurier}{helvetica}%
656 \MLX@@detectone{KurierMedium}{Kurier}{helvetica}%
657 \MLX@@detectone{KurierHeavy}{Kurier}{helvetica}%
658 \MLX@@detectone{KurierCond}{Kurier}{helvetica}%
659 \MLX@@detectone{KurierCondLight}{Kurier}{helvetica}%
660 \MLX@@detectone{KurierCondMedium}{Kurier}{helvetica}%
661 \MLX@@detectone{KurierCondHeavy}{Kurier}{helvetica}%
662 \MLX@@detectone{lato}{Lato}{helvetica}%
663 \MLX@@detectone{Lato}{Lato}{helvetica}%
664 \MLX@@detectone{lmr}{lmodern}{lmodern}%
665 \MLX@@detectone{mlmr}{MLModern}{lmodern}%
666 \MLX@@detectone{mlmss}{MLModern}{lmodern}%
667 \MLX@@detectone{lmss}{lmodern sans}{lmodernsans}%
668 \MLX@@detectone{lmssq}{lmodern sans}{lmodernsans}%
669 \MLX@@detectone{LatinModernRoman}{Latin Modern Roman}{lmodern}%
670 \MLX@@detectone{LatinModernSans}{Latin Modern Sans}{lmodernsans}%
671 \MLX@@detectone{LinuxLibertineT}{libertine}{libertine}%
672 \MLX@@detectone{LinLibertine}{libertine}{libertine}%
673 \MLX@@detectone{LinBiolinum}{libertine}{helvetica}%
674 \MLX@@detectone{LibertinusSerif}{libertinus-type1}{libertinus}%
675 \MLX@@detectone{LibertinusSans}{libertinus-type1}{helvetica}%
676 \MLX@@detectone{libertinusserif}{libertinus-otf}{libertinus}%
677 \MLX@@detectone{libertinussans}{libertinus-otf}{helvetica}%
678 \MLX@@detectone{LibreBskvl}{librebaskerville}{baskerville}%
679 \MLX@@detectone{LibreBaskerville}{librebaskerville}{baskerville}%
680 \MLX@@detectone{LibreBodoni}{LibreBodoni}{librebodoni}%
681 \MLX@@detectone{LibreCaslonText}{Libre Caslon}{baskerville}%
682 \MLX@@detectone{LibreCsln}{Libre Caslon}{baskerville}%
683 \MLX@@detectone{yly}{libris}{avantgarde}%
684 \MLX@@detectone{llcmss}{LX Fonts}{avantgarde}%
685 \MLX@@detectone{ptm}{mathptmx}{times}%
686 \MLX@@detectone{ppl}{mathpazo}{palatino}%
687 \MLX@@detectone{bch}{mdbch}{charter}%
688 \MLX@@detectone{mdput}{mdput - Math Design Utopia}{utopia}%
689 \MLX@@detectone{mdugm}{mdugm - Math Design URW Garamond}{baskerville}%
690 \MLX@@detectone{Merriwthr}{merriweather}{merriweather}%
691 \MLX@@detectone{MerriwthrSans}{merriweather}{merriweather}%
692 \MLX@@detectone{Merriweather}{merriweather}{merriweather}%
693 \MLX@@detectone{MerriweatherSans}{merriweather}{merriweather}%
694 \MLX@@detectone{MintSpirit}{Mint Spirit}{avantgarde}%
695 \MLX@@detectone{MintSpiritNoTwo}{Mint Spirit No 2}{avantgarde}%
696 \MLX@@detectone{MintSpiritNo2}{Mint Spirit No 2}{avantgarde}%
697 \MLX@@detectone{Montserrat}{Montserrat}{helvetica}%
698 \MLX@@detectone{MontserratAlternates}{Montserrat}{helvetica}%
699 \MLX@@detectone{pnc}{newcent}{newcent}%
700 \MLX@@detectone{zpltlf}{newpxtext}{palatino}%
701 \MLX@@detectone{minntx}{newtxtext}{times}%
702 \MLX@@detectone{ntxtlf}{newtxtext}{times}%
```

```
703 \MLX@@detectone{nimbussans}{nimbussans}{helvetica}%
704 \MLX@@detectone{NimbusSans}{nimbusserif}{helvetica}%
705 \MLX@@detectone{NimbusSerif}{nimbusserif}{times}%
706 \MLX@@detectone{NimbusSansL}{nimbussans}{helvetica}%
707 \MLX@@detectone{ztm}{nimbusserif}{times}%
708 \MLX@@detectone{zhv}{nimbussans}{helvetica}%
709 \MLX@@detectone{NotoSerif}{noto}{noto}%
710 \MLX@@detectone{NotoSans}{noto}{noto}%
711 \MLX@@detectone{Nunito-TOsF}{Nunito}{helvetica}%
712 \MLX@@detectone{Nunito(0)}{Nunito}{helvetica}%
713 \MLX@@detectone{OldStandard}{Old Standard}{didot}%
714 \MLX@@detectone{fosj}{opensans}{avantgarde}%
715 \MLX@@detectone{opensans}{opensans}{avantgarde}%
716 \MLX@@detectone{OpenSans}{Open Sans}{avantgarde}%
717 \MLX@@detectone{Zeroswald}{Oswald}{utopia}%
718 \MLX@@detectone{Ovrlck}{Overlock}{avantgarde}% bug with XeLaTeX%
719 \MLX@@detectone{Overlock}{Overlock}{avantgarde}% bug with XeLaTeX%
720 \MLX@@detectone{panr}{pandora}{pandora}%
721 \MLX@@detectone{pss}{pandora}{pandora}%
722 \MLX@@detectone{PTSerif}{paratype}{paratype}%
723 \MLX@@detectone{PTSans}{paratype}{paratype}%
724 \MLX@@detectone{PTSansNarrow}{paratype}{paratype}%
725 \MLX@@detectone{IBMPlexSerif}{plex-serif}{plexserif}%
726 \MLX@@detectone{IBMPlexSans}{plex-sans}{plexsans}%
727 \MLX@@detectone{pxr}{pxfonts}{palatino}%
728 \MLX@@detectone{pxss}{pxfonts}{helvetica}%
729 \MLX@@detectone{Quattro}{quattrocento}{quattrocento}%
730 \MLX@@detectone{QuattroSans}{quattrocento}{quattrocento}%
731 \MLX@@detectone{Quattrocento}{quattrocento}{quattrocento}%
732 \MLX@@detectone{QuattrocentoSans}{quattrocento}{quattrocento}%
733 \MLX@@detectone{Raleway}{raleway}{helvetica}%
734 \MLX@@detectone{Roboto}{roboto}{helvetica}%
735 \MLX@@detectone{RobotoSlab}{roboto}{roboto}%
736 \MLX@@detectone{RobotoCondensed}{roboto}{helvetica}%
737 \MLX@@detectone{yrd}{romande}{baskerville}%
738 \MLX@@detectone{yrda}{romande}{baskerville}%
739 \MLX@@detectone{yrdw}{romande}{baskerville}% todo swash style%
740 \MLX@@detectone{yrdaw}{romande}{baskerville}% todo swash style%
741 \MLX@@detectone{Shobhika}{Shobhika}{paratype}%
742 \MLX@@detectone{SourceSerifPro}{sourceserifpro}{sourceserifpro}%
743 \MLX@@detectone{SourceSansPro}{sourcesanspro}{sourcesanspro}%
744 \MLX@@detectone{SticksTooText}{stickstootext}{times}%
745 \MLX@@detectone{stix}{stix}{times}%
746 \MLX@@detectone{stix2}{stix2}{times}%
747 \MLX@@detectone{STIXTwoText}{stix2}{times}%
748 \MLX@@detectone{pbk}{bookman}{bookman}%
749 \MLX@@detectone{qbk}{tgbonum}{bookman}%
750 \MLX@@detectone{qhv}{tgheros}{helvetica}%
751 \MLX@@detectone{qpl}{tgpagella}{palatino}%
752 \MLX@@detectone{qcs}{tgschola}{newcent}%
753 \MLX@@detectone{qtm}{tgtermes}{times}%
754 \MLX@@detectone{TeXGyreAdventor}{TeX Gyre Adventor}{avantgarde}%
755 \MLX@@detectone{TeXGyreBonum}{TeX Gyre Bonum}{bookman}%
756 \MLX@@detectone{TeXGyreHeros}{TeX Gyre Heros}{helvetica}%
```

```
757 \MLX@@detectone{TeXGyrePagella}{TeX Gyre Pagella}{palatino}%
758 \MLX@@detectone{TeXGyreSchola}{TeX Gyre Schola}{newcent}%
759 \MLX@@detectone{TeXGyreTermes}{TeX Gyre Termes}{times}%
760 \MLX@@detectone{txr}{txfonts}{times}%
761 \MLX@@detectone{txss}{txfonts}{times}%
762 \MLX@@detectone{UniversalisADFStd}{Universalis ADF Std}{crimson}%
763 \MLX@@detectone{ugq}{URW Grotesk}{crimson}%
764 \MLX@@detectone{put}{utopia}{utopia}%
765 \MLX@@detectone{yvt}{venturis}{venturis}%
766 \MLX@@detectone{yvtj}{venturis}{venturis}%
767 \MLX@@detectone{yvtw}{venturis}{venturis}%
768 \MLX@@detectone{yvtjw}{venturis}{venturis}%
769 \MLX@@detectone{yvtaw}{venturis}{venturis}%
770 \MLX@@detectone{yvtajw}{venturis}{venturis}%
771 \MLX@@detectone{yv1}{venturissans}{venturis}%
772 \MLX@@detectone{yv2}{venturis2}{venturis}%
773 \MLX@@detectone{yv3}{venturissans2}{venturis}%
774 \MLX@@detectone{yvo}{venturisold}{venturis}%
775 \MLX@@detectone{yvoa}{venturisold}{venturis}%
776 \MLX@@detectone{XCharter}{XCharter}{charter}%
777 \MLX@@detectone{XITS}{XITS}{times}%
```
# Warning if font was not found:

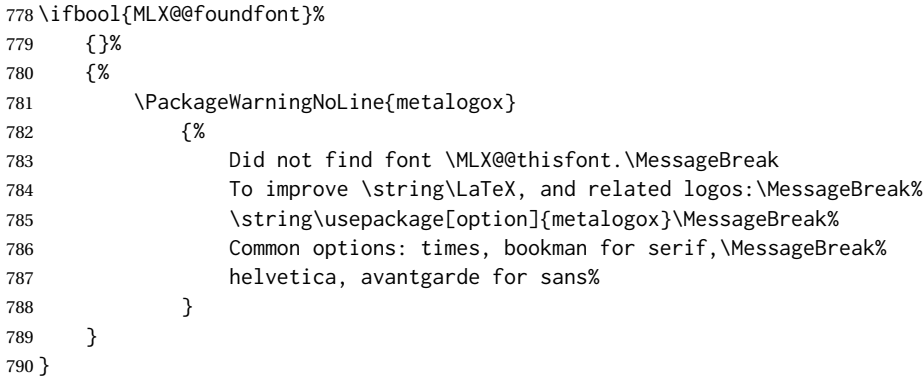

# <span id="page-23-0"></span>**3.5 Option declaration**

```
791 \DeclareOption*{%
792 \adjustlogos{\CurrentOption}%
793 }
```
# <span id="page-23-1"></span>**3.6 Default settings**

Adjust according to the text body font, if detected, or use defaults otherwise:

\autoadjustlogos\*

# <span id="page-24-0"></span>**3.7 Option trigger**

Any metalogox package option will next override the above settings.

795 \ProcessOptions\relax

# <span id="page-25-0"></span>**A Change History**

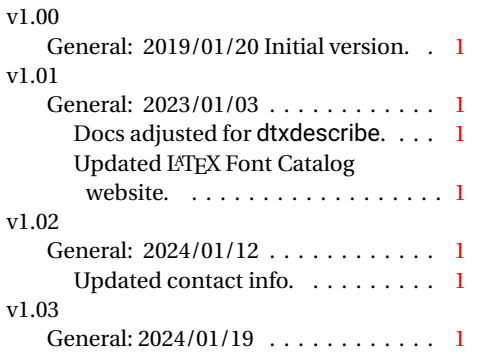

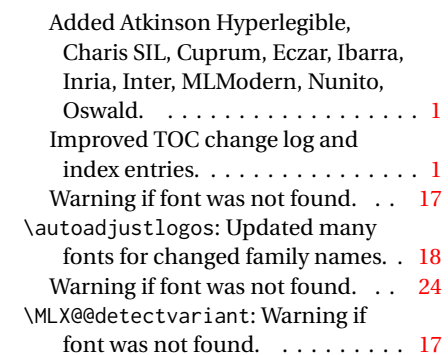

# <span id="page-25-1"></span>**B Index**

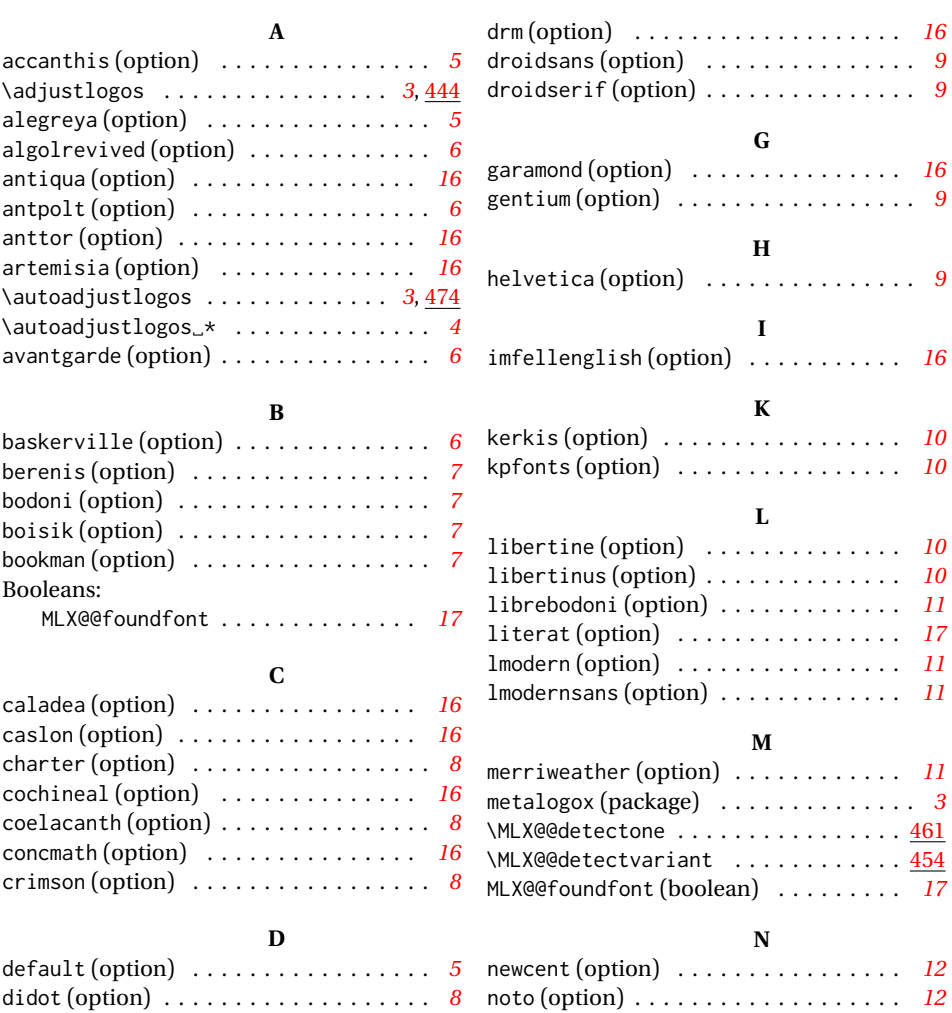

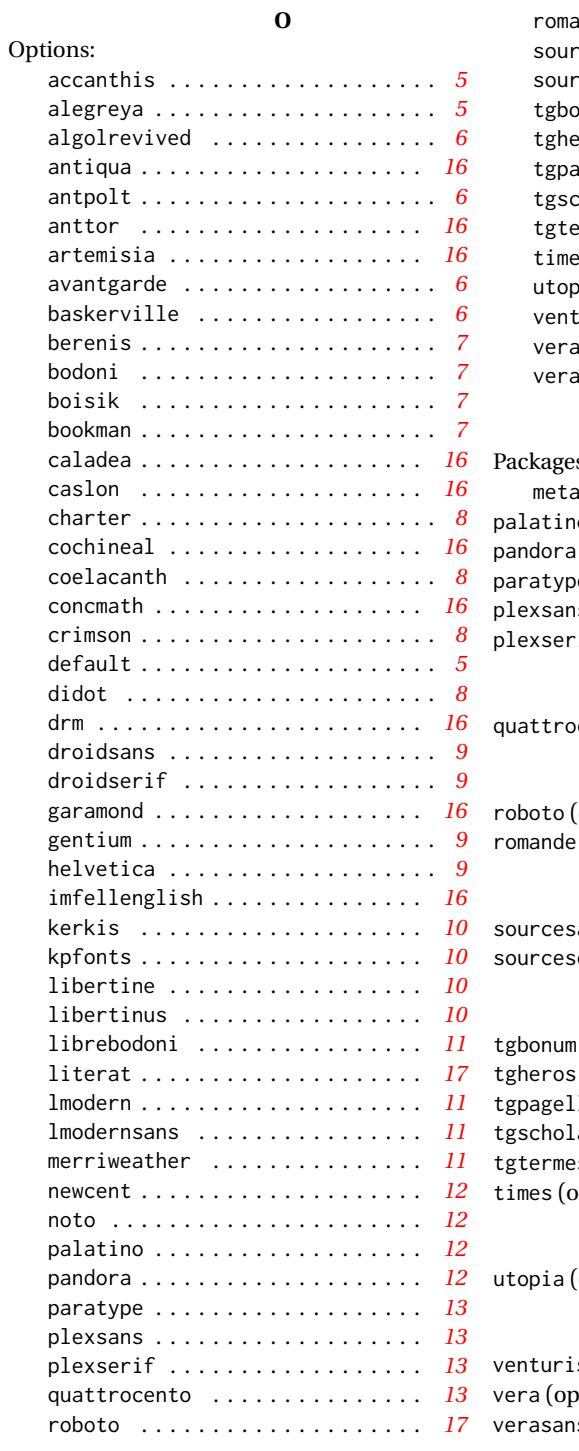

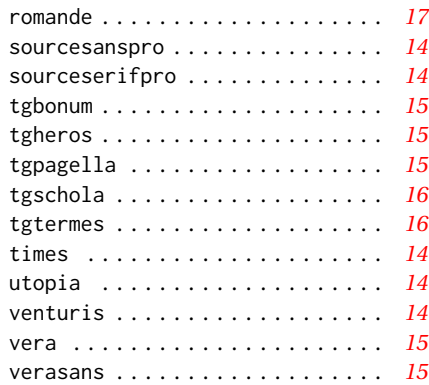

# **P**

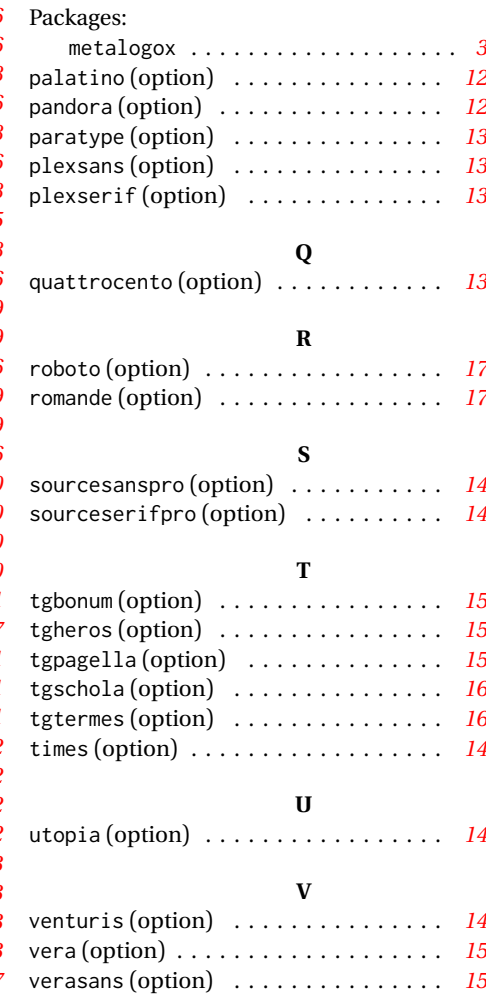